# **MOOVIC** Horario y mapa de la línea RUTA 19 de autobús

# RUTA 19 Cetís 51

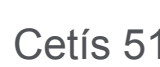

La línea RUTA 19 de autobús (Cetís 51) tiene 2 rutas. Sus horas de operación los días laborables regulares son: (1) a Cetís 51: 6:00 - 23:00(2) a Metro Zaragoza: 6:00 - 23:00

Usa la aplicación Moovit para encontrar la parada de la línea RUTA 19 de autobús más cercana y descubre cuándo llega la próxima línea RUTA 19 de autobús

#### **Sentido: Cetís 51**

28 paradas [VER HORARIO DE LA LÍNEA](https://moovitapp.com/ciudad_de_m%C3%A9xico-822/lines/RUTA_19/40099866/5224022/es-419?ref=2&poiType=line&customerId=4908&af_sub8=%2Findex%2Fes-419%2Fline-pdf-Ciudad_de_M%25C3%25A9xico-822-2111401-40099866&utm_source=line_pdf&utm_medium=organic&utm_term=Cet%C3%ADs%2051)

Metro Zaragoza

Calz. Ignacio Zaragoza - Recursos Hidráulicos

Calle Economía, 93

Calle Economía, 159

Fuerza Aérea Mexicana - Eje 1 Nte.

Fuerza Aérea Mexicana, 44

Calle Alberto Santos Dumont - Juan Guillermo Villasana

Juan Guillermo Villasana - Calle Luis Bleriot

Juan Guillermo Villasana - Carlos A. Lindbergh

Adolfo López Mateos - Benito Coquet

Adolfo López Mateos, 114

Adolfo López Mateos - Javier Barros Sierra

Adolfo López Mateos - Alfredo del Mazo

Alfredo del Mazo - Jaiba

Alfredo del Mazo - Eduardo Bustamante

Alfredo del Mazo - Donato Miranda Fonseca

Alfredo del Mazo - Av. Río Churubusco

Circunvalación - Calle 6

Circunvalación - Coxcox

Coxcox - Maxtla

Coxcox - Chimalpopoca

**Horario de la línea RUTA 19 de autobús** Cetís 51 Horario de ruta:

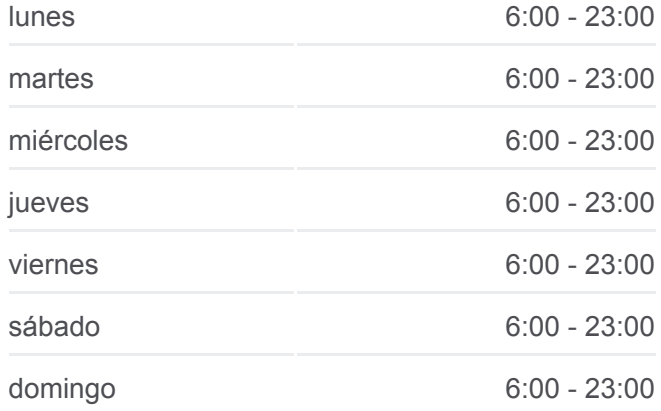

**Información de la línea RUTA 19 de autobús Dirección:** Cetís 51 **Paradas:** 28 **Duración del viaje:** 23 min **Resumen de la línea:**

- Xochitlán Norte Xichú
- Xochitlán Norte Xochiatipan
- Xocoyote Xochitlán Norte
- Xocoyote Xico
- Xocoyote Xanicho
- Xocoyote Xana
- C.C. Arenal 4ta. Sección (Cetis 51)

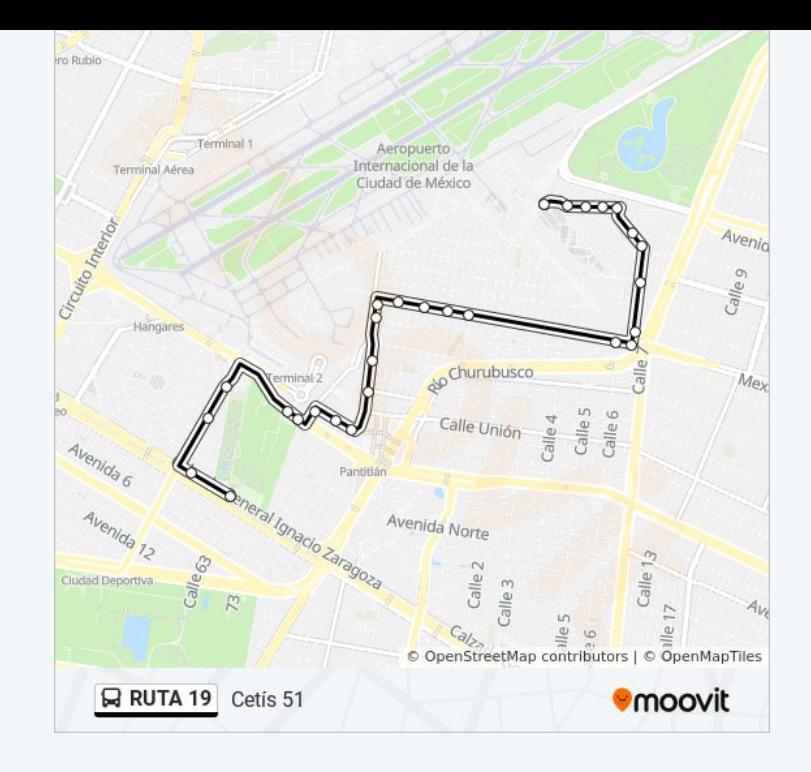

## **Sentido: Metro Zaragoza** 29 paradas [VER HORARIO DE LA LÍNEA](https://moovitapp.com/ciudad_de_m%C3%A9xico-822/lines/RUTA_19/40099866/5224093/es-419?ref=2&poiType=line&customerId=4908&af_sub8=%2Findex%2Fes-419%2Fline-pdf-Ciudad_de_M%25C3%25A9xico-822-2111401-40099866&utm_source=line_pdf&utm_medium=organic&utm_term=Cet%C3%ADs%2051)

- Xocoyote Mz3d Lt1 Cetis 51
- Xocoyote Xana
- 
- Xocoyote Xico
- Xochitlán Sur Xilitla
- Xochitlán Sur Xochistlahuaca
- Acolhuacan Chimalpopoca
- Acolhuacán Cuitláhuac
- Acolhuacan Maxtla
- Acolhuacán Circunvalación
- Circunvalación, 668
- Conalep Venustiano Carranza
- Tenochtitlán Iztacihuatl
- Nezahualcóyotl Nopaltzin
- Nezahualcóyotl Nezahualpilli
- Nezahualcóyotl Axayacatl
- Nezahualcóyotl Moctezuma
- Caracol Tortuga
- Caracol Langosta

### **Horario de la línea RUTA 19 de autobús** Metro Zaragoza Horario de ruta:

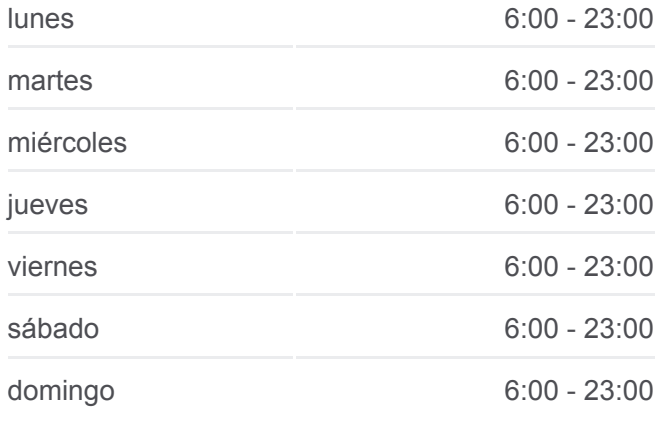

### **Información de la línea RUTA 19 de autobús Dirección:** Metro Zaragoza **Paradas:** 29 **Duración del viaje:** 21 min **Resumen de la línea:**

Calle Eduardo Bustamante, 5(Mz6 Lt20) Calle Eduardo Bustamante, 59(Mz17 Lt26) Calle Eduardo Bustamante, 114 Calle Eduardo Bustamante, 145 Ampliación Adolfo López Mateos Adolfo López Mateos, Mz4 Lt2 Calle Canal Río Churubusco, Mz3 Lt6 Calz. Ignacio Zaragoza - Simon Audenard Calzada Ignacio Zaragoza - Calle Luis Bleriot Calz. Ignacio Zaragoza - Anden A Metro Zaragoza

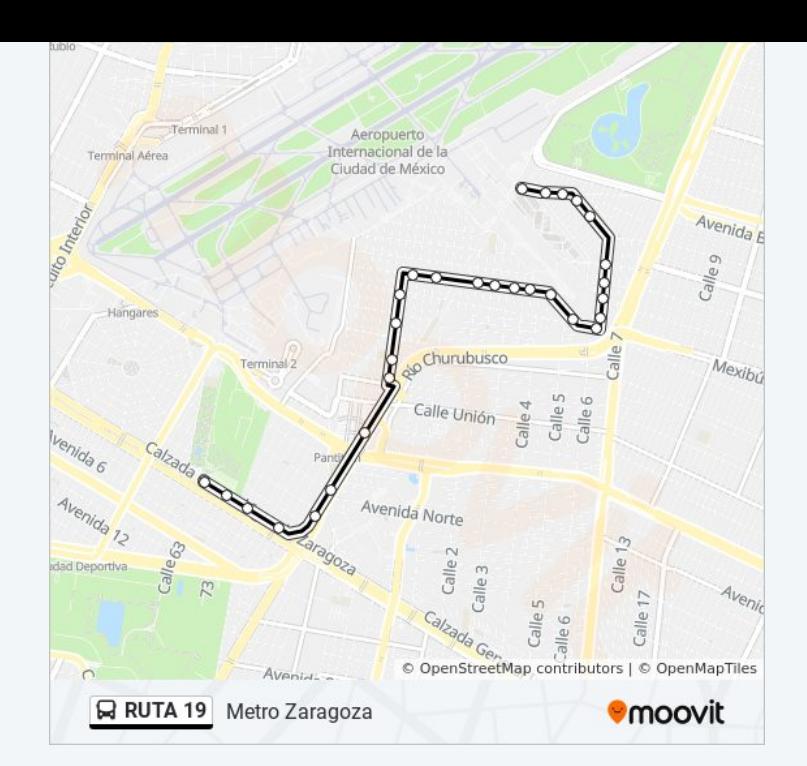

Los horarios y mapas de la línea RUTA 19 de autobús están disponibles en un PDF en moovitapp.com. Utiliza [Moovit App](https://moovitapp.com/ciudad_de_m%C3%A9xico-822/lines/RUTA_19/40099866/5224022/es-419?ref=2&poiType=line&customerId=4908&af_sub8=%2Findex%2Fes-419%2Fline-pdf-Ciudad_de_M%25C3%25A9xico-822-2111401-40099866&utm_source=line_pdf&utm_medium=organic&utm_term=Cet%C3%ADs%2051) para ver los horarios de los autobuses en vivo, el horario del tren o el horario del metro y las indicaciones paso a paso para todo el transporte público en Ciudad de México.

[Acerca de Moovit](https://moovit.com/es/about-us-es/?utm_source=line_pdf&utm_medium=organic&utm_term=Cet%C3%ADs%2051) · [Soluciones MaaS](https://moovit.com/es/maas-solutions-es/?utm_source=line_pdf&utm_medium=organic&utm_term=Cet%C3%ADs%2051) · [Países incluídos](https://moovitapp.com/index/es-419/transporte_p%C3%BAblico-countries?utm_source=line_pdf&utm_medium=organic&utm_term=Cet%C3%ADs%2051) · [Comunidad de Mooviters](https://editor.moovitapp.com/web/community?campaign=line_pdf&utm_source=line_pdf&utm_medium=organic&utm_term=Cet%C3%ADs%2051&lang=es)

© 2024 Moovit - Todos los derechos reservados

**Mira los tiempos de llegada en tiempo real**

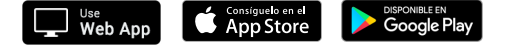